## **EXEMPLO: SÃO PAULO**

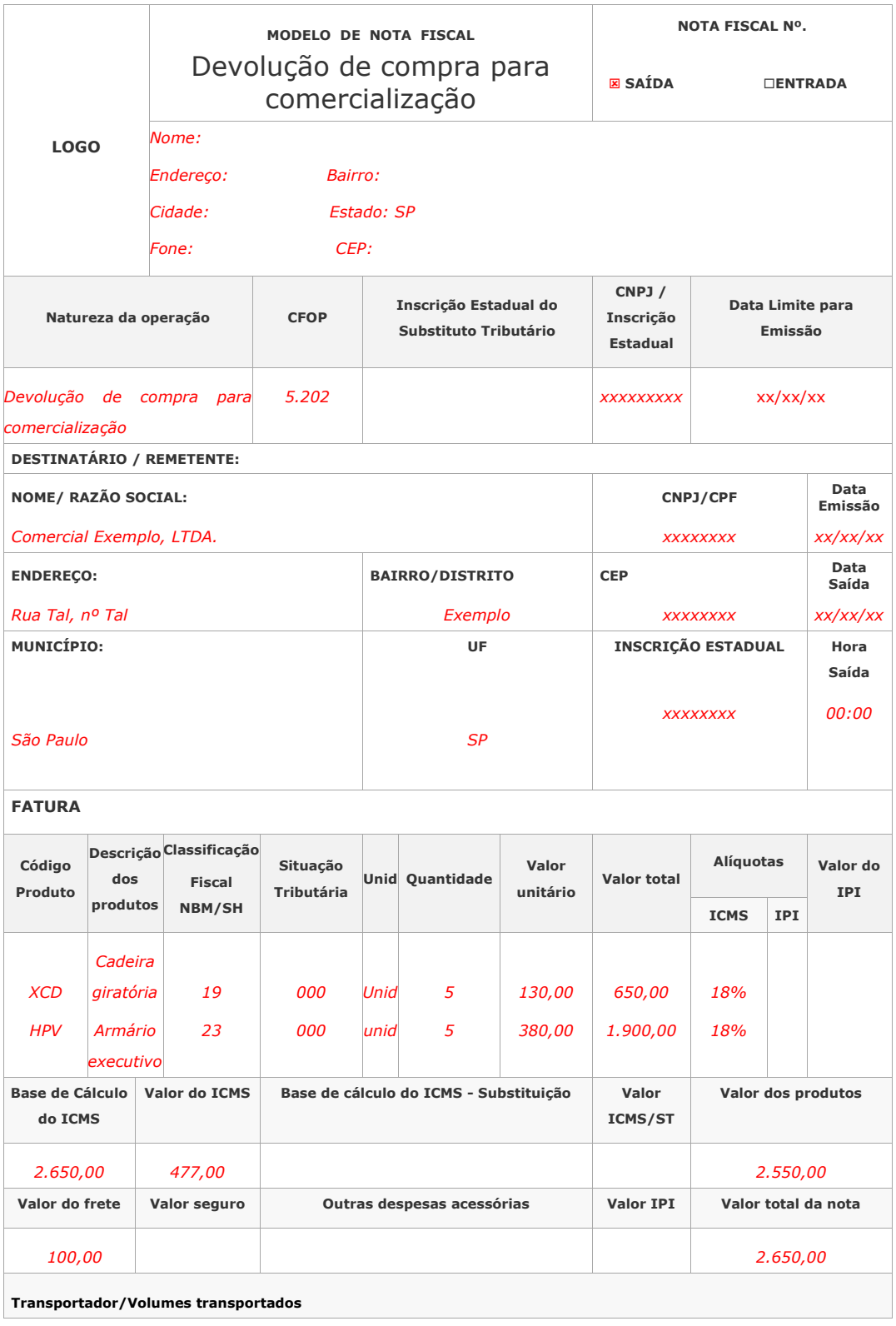

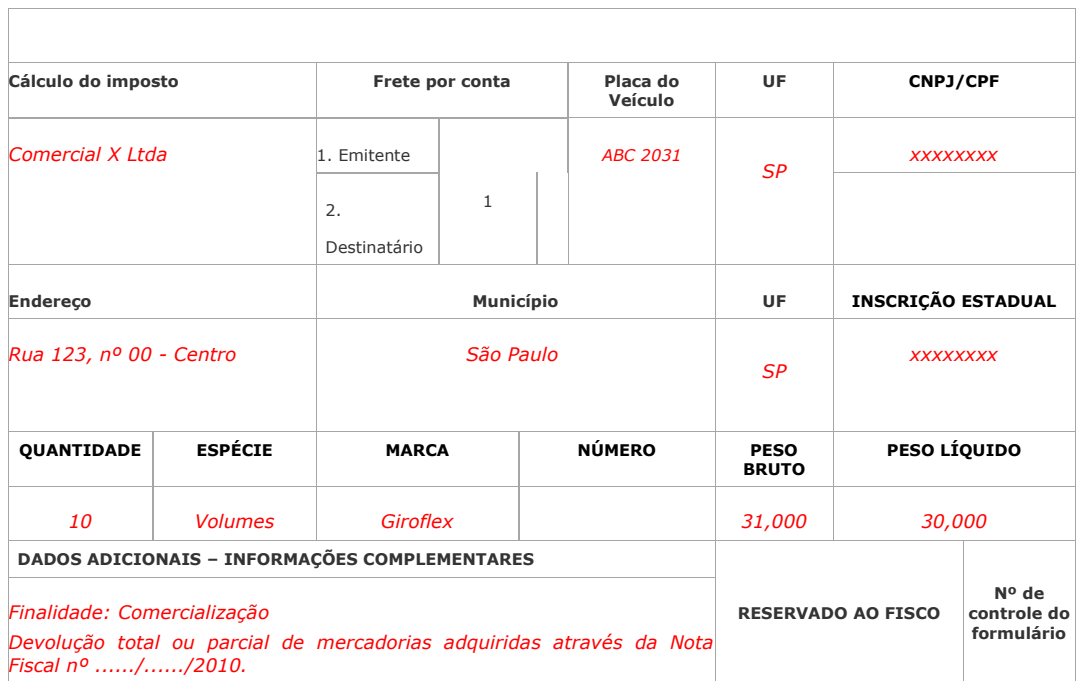

## **OUTROS ESTADOS**

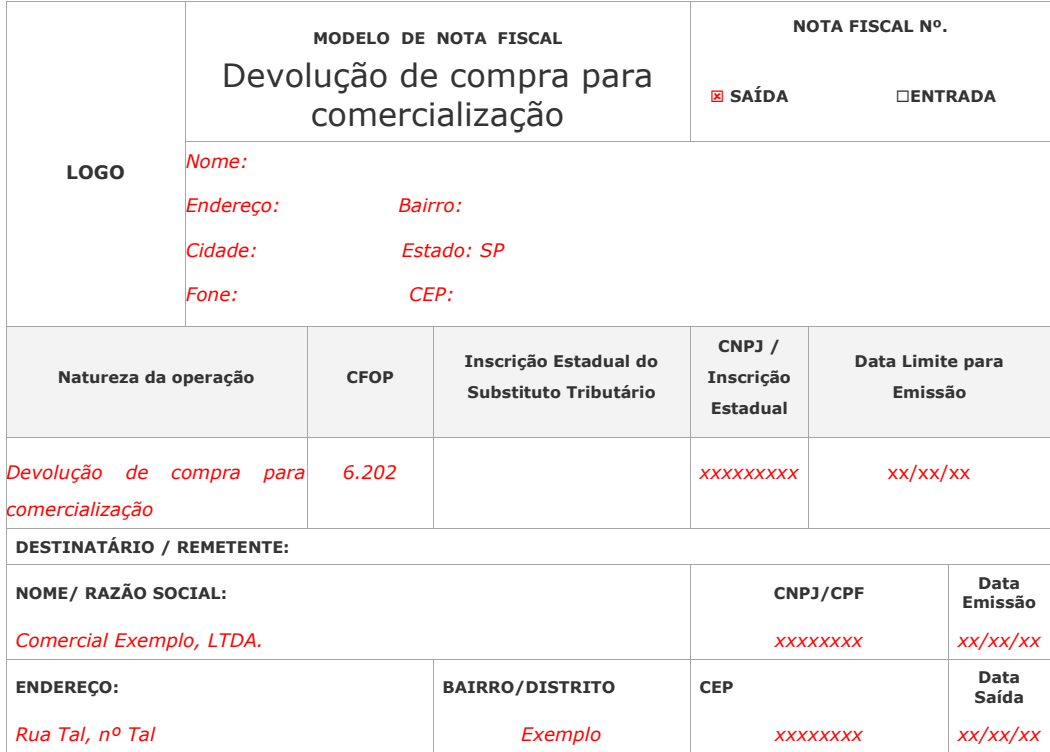

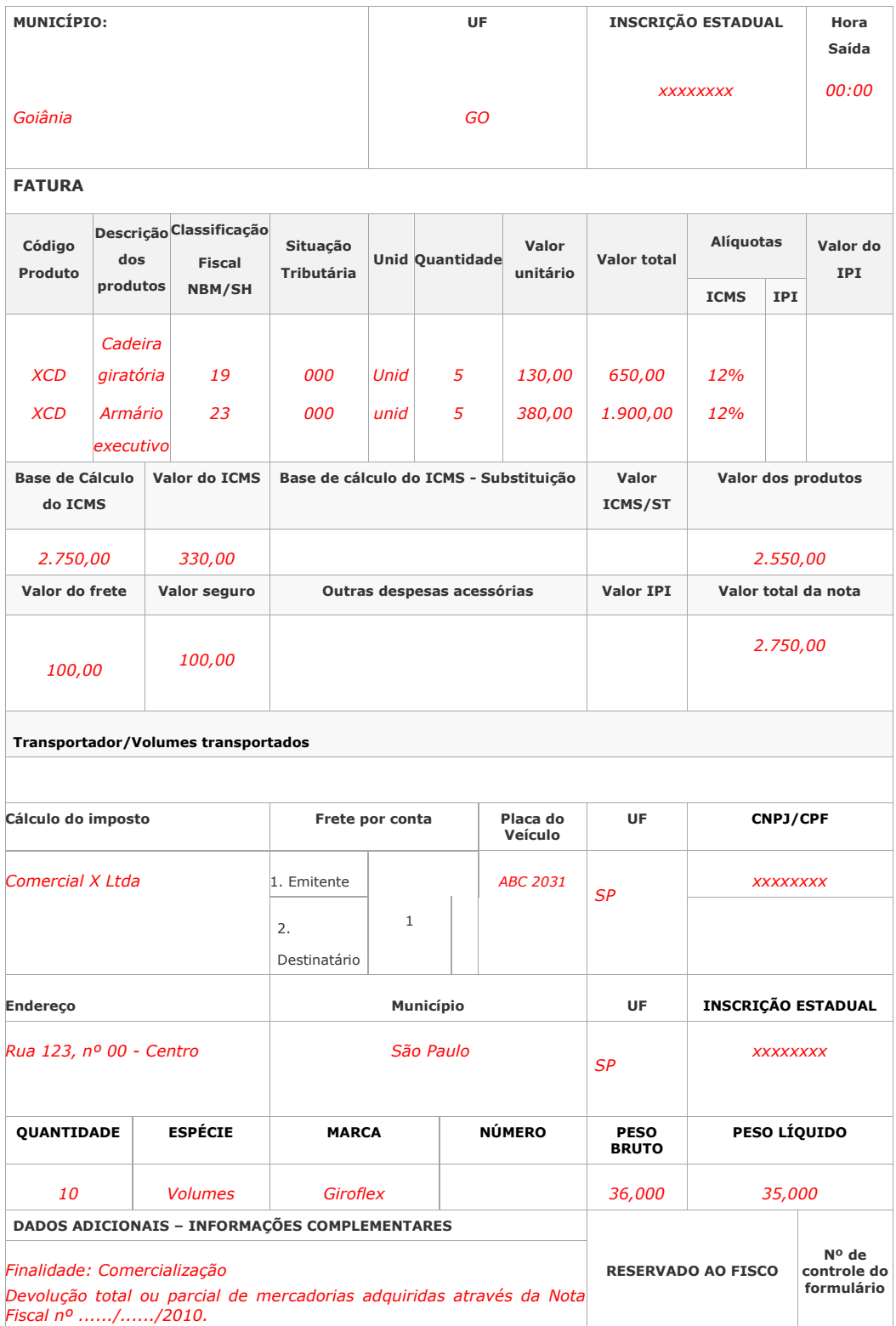